<span id="page-0-1"></span><span id="page-0-0"></span>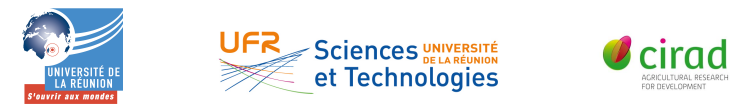

## Centre de Coopération Internationale en RECHERCHE AGRONOMIQUE POUR LE DÉVELOPPEMENT

## Université de la Réunion

## UFR Sciences et Technologies Rapport de stage de Master M2 INFORMATIQUE

Laboratoire d'Informatique et de Mathématiques

## Enrichissement de la plateforme AEGIS et exploitation des données

*Auteur :* Shad MALECK *n o étudiant : 31004875*

*Encadrants :* Jean-Christophe SOULIÉ Sandrine AUZOUX

*Responsable de stage UFR Sciences et Technologies :* Pr. Frederick MESNARD

Période du stage : Du 20 janvier 2020 au 26 juin 2020

<span id="page-2-0"></span>*Shoot for the stars, but if you happen to miss, shoot for the moon instead.*

∼

Neil Armstrong - 1969

- $\copyright$  LATEX original style made by David LAT-YOCK (2016)
- $\copyright$  LATEX modified by Sébastien MACÉ (2017)

### Remerciements

Je tiens à remercier toutes les personnes qui ont contribué au succès de ce travail, et qui m'ont aidé lors de la rédaction de ce rapport.

Je voudrais tout d'abord remercier vivement mes encadrants, M. Jean-Christophe Soulié et Mme Sandrine Auzoux, pour leur accueil, et le partage de leur expertise. Grâce à leur confiance, j'ai pu réaliser ce travail de façon satisfaisante, malgré la situation atypique. Ils fûrent d'une aide précieuse tout au long de ce stage.

Je tiens également à remercier mon camarade de promotion, M. Kamarouzamane Combo, qui a réalisé son alternance dans la même entreprise et sous l'égide des mêmes encadrants, et qui m'a offert un point de vue objectif sur les tâches qui ont pu me poser problème.

Je voudrais aussi remercier M. Maxime Chaput, qui réalise sa thèse dans l'unité de recherche AIDA, dans laquelle j'ai réalisé mon stage, et qui a bien voulu, à maintes reprises, m'éclairer sur le fonctionnement des modèles de culture.

Je tiens ensuite à remercier M. Mathias Christina, chercheur dans l'unité de recherche AIDA, qui a bien voulu me conseiller, me guider, et me fournir des données provenant de ses essais pour tester les différentes réalisations de ce stage.

J'aimerais également remercier M. Benjamin Fayolle, étudiant en Master Mathématiques et informatique appliquées aux sciences humaines et sociales (MIASHS), parcours Statistique et Science des Données (SSD), de l'université Grenoble-Alpes, qui réalise son stage dans l'unité de recherche AIDA, et qui a bien voulu me fournir l'amorce du travail que j'ai pu réaliser sur les statistiques.

J'adresse en outre mes remerciements au responsable des études du Master, Pr. Frederic Mesnard, sans qui je n'aurais pas pu trouver ce stage.

Enfin, je tiens à remercier toutes les personnes qui m'ont soutenu lors de la réalisation de ce stage : ma famille, mes amis, et mes camarades de promotion.

IV

### <span id="page-6-1"></span>Résumé

La recherche en agronomie est un des domaines de recherche scientifique où la France est prédominante, et ce, grâce entre autres aux travaux du **[CIRAD](#page-11-0)**, le centre de Coopération Internationale en Recherche Agronomique pour le Développement. Mais la recherche dans ce domaine ne bénéficie pas encore de tous les outils offerts par les avancées de l'informatique.

C'est dans ce cadre que s'inscrit le projet **AEGIS** [1](#page-6-0) , créé par des chercheurs du département *Persyst*, dont Sandrine AUZOUX, cadre de recherche de l'unité **AIDA**, ainsi que Jean-Christophe SOULIÉ, cadre de recherche dans l'unité **Recyclage et Risques**. Son objectif est de **renforcer, pérenniser et sécuriser la chaîne de valeur des données** au sein des systèmes agro-écologiques. Pour répondre à ce besoin, l'équipe du projet a développé la plateforme du même nom, **[AEGIS](#page-11-1)**, permettant de **stocker** et **exploiter** en ligne des données issues d'essais agronomiques.

L'**objectif de ce stage** était d'**agrémenter la plateforme [AEGIS](#page-11-1)**, afin de pousser les utilisateurs potentiels à **partager** leurs données.Ce stage a été encadré par Sandrine AUZOUX et Jean-Christophe SOULIÉ, et a pour sujet le **couplage de différents modèles de culture à la plateforme [AEGIS,](#page-11-1) et l'optimisation des données d'entrées des modèles**. Ce sujet a dû être étendu, à cause de la crise sanitaire internationale, à l'**exploitation des données de la plateforme pour réaliser des statistiques**. Mon travail a donc consisté à créer tout d'abord une **interface entre différents modèles de culture et la plateforme**, tâche qui a été interrompue par la crise sanitaire internationale, puis à implémenter sur la plateforme une **aide au choix d'outils statistiques** et enfin un **service** permettant d'**utiliser ces outils sur les données présentes sur la plateforme**.

Il reste cependant de nombreuses agrémentations à apporter à ce projet, qui fait figure de **pionnier en matière de valorisation des données** agronomiques.

#### Mots-clés

: CIRAD, Couplage de modèles, Statistiques, modèles de culture, base de données, exploitation des données

<span id="page-6-0"></span><sup>1.</sup> Agro-Ecological Global Information System

### <span id="page-7-1"></span>Abstract

Agronomical research is among the fields of scientific research where France is a leading figure, thanks in part to the work of the **[CIRAD](#page-11-0)**, the center of International Cooperation in Agronomic Research for Development. But research in this field doesn't yet take advantage of all the tools offered by progress in computer technologies.

It is in this context that the project **AEGIS** [2](#page-7-0) , created by researchers from the *Persyst* department, including Sandrine AUZOUX, a research executive from the **AIDA** unit, as well as Jean-Christophe SOULIÉ, research executive in the **Recyclage et Risques** unit. Its objective is to strengthen, perpetuate and secure the data value chain within agro-ecological systems. To meet this need, the project team has developed the platform of the same name, **[AEGIS](#page-11-1)**, which allows online storage and exploitation of data from agronomic trials.

The **aim of this internship** was to enhance the **[AEGIS](#page-11-1)** platform, in order to encourage potential users to **share** their data. This internship was supervised by Sandrine AUZOUX and Jean-Christophe SOULIÉ, and had for subject **coupling of different crop models to the [AEGIS](#page-11-1) platform, and optimization of the models' input data**. Due to the international health crisis, this topic has had to be extended to **exploitation of the platform's data for statistics**. My work thus involved first creating an **interface between different culture models and the platform**, a task that was interrupted by the international health crisis, then implementing an **online tool to help in the choice of statistical tools** and finally a **service** allowing to **use these tools on the data present on the platform**.

However, there are still many improvements to be made to this project, which is a **pioneer in the field of** agronomic **data valorization**.

### Keywords

: CIRAD, Model coupling, Statistics, Crop models, database, data

<span id="page-7-0"></span><sup>2.</sup> Agro-Ecological Global Information System

# Table des matières

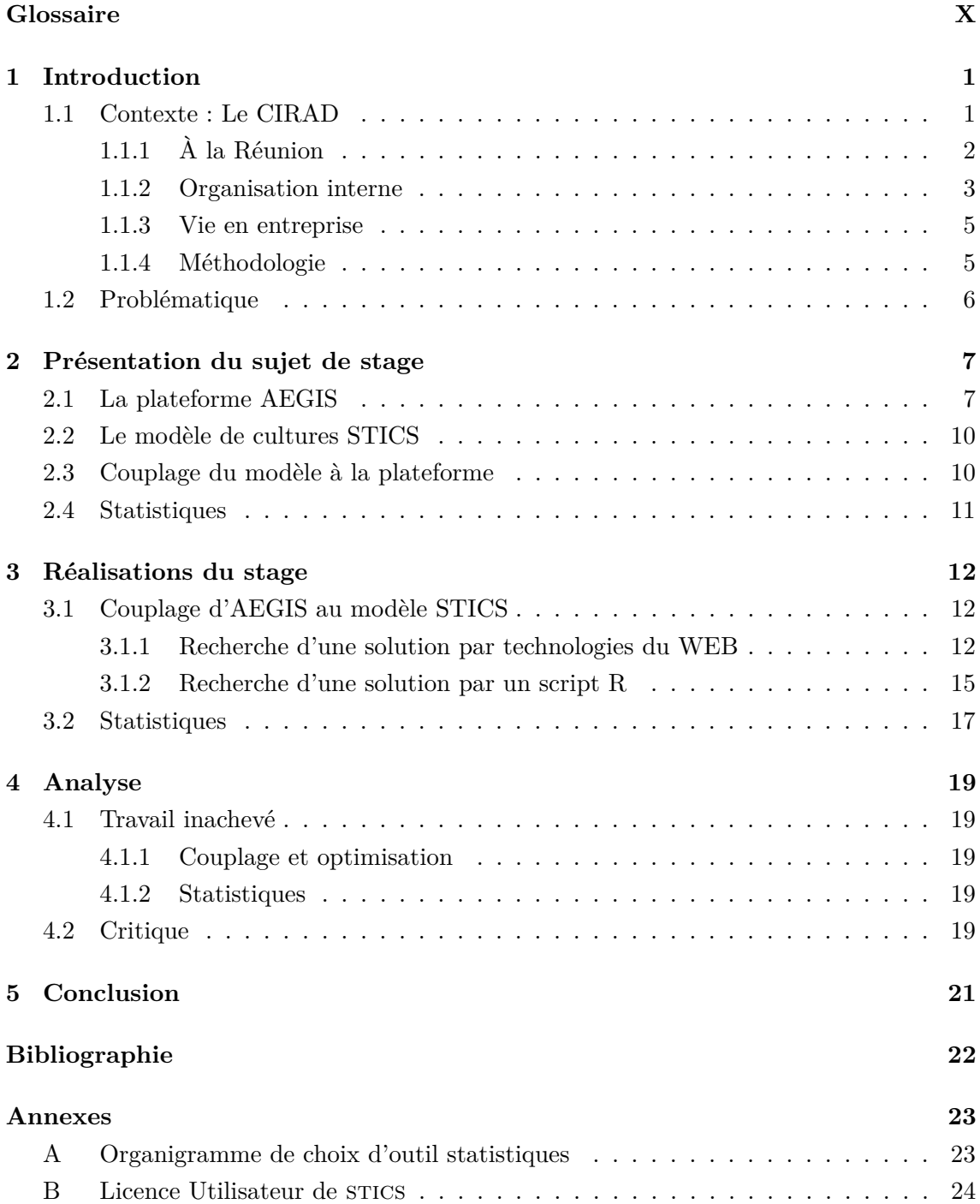

# <span id="page-10-0"></span>Table des figures

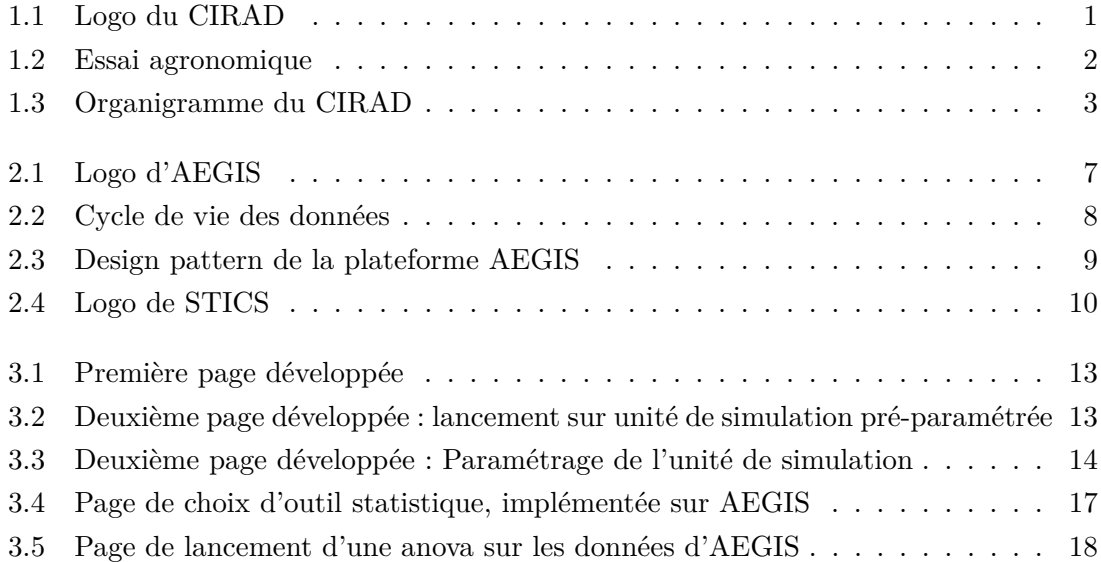

## <span id="page-11-3"></span><span id="page-11-2"></span>Glossaire

### **A**

- <span id="page-11-1"></span>**AEGIS** : Acronyme de Agro-Ecological Global Information System, en français **Système d'Information Agro-Ecologique Mondial**, une plateforme développées par des chercheurs de l'unité de recherche AIDA et Jean-Christophe SOULIÉ, ayant bout pur de renforcer, pérenniser et sécuriser la chaîne de valeur des données au sein des systèmes agro-écologiques.. [V,](#page-6-1) [VI,](#page-7-1) [IX,](#page-10-0) [1,](#page-0-0) [6–](#page-20-1)[8,](#page-22-1) [10,](#page-24-3) [11,](#page-25-1) [14,](#page-28-1) [15,](#page-29-1) [17–](#page-31-2)[19,](#page-33-5) [21](#page-35-1)
- <span id="page-11-5"></span>**application WEB** : Une application WEB est une application manipulable directement en ligne grâce à un navigateur web et qui ne nécessite donc pas d'installation sur les machines clientes, contrairement aux applications mobiles.. [8,](#page-22-1) [17](#page-31-2)

#### **B**

<span id="page-11-4"></span>**base de données** : Une base de données, permet de stocker et de retrouver l'intégralité de données brutes ou d'informations en rapport avec un thème ou une activité; cellesci peuvent être de natures différentes et plus ou moins reliées entre elles. Dans le cadre de ce rapport, on manipulera uniquement des bases de données relationnelles.. [X,](#page-11-3) [8,](#page-22-1) [9,](#page-23-1) [11,](#page-25-1) [14–](#page-28-1)[17](#page-31-2)

#### **C**

- <span id="page-11-0"></span>**CIRAD** : Acronyme de **centre de Coopération Internationale en Recherche Agronomique pour le Développement**, l'organisme français de recherche agronomique et de coopération internationale pour le développement durable des régions tropicales et méditerranéennes. C'est auprès de cet organisme que le stage qui est l'objet de ce rapport s'est déroulé.. [V,](#page-6-1) [VI,](#page-7-1) [1,](#page-0-0) [6,](#page-20-1) [17](#page-31-2)
- <span id="page-11-6"></span>**CodeIgniter** : CodeIgniter est une infrastructure de développement (en anglais *Framework*), basé sur le langage PHP, fournissant les fonctionnalités les plus courantes du développement WEB telles que la gestion des [URLs,](#page-14-0) les interactions avec les [bases](#page-11-4) [de données](#page-11-4) ou encore la validation de formulaires.. [8](#page-22-1)
- <span id="page-11-7"></span>**Covid-19** : Le Covid-19 est une maladie provoquée par le virus SARS-CoV-2. Elle a engendré une épidémie qui a entraîné le confinement de la majeure partie de la population mondiale au deuxième trimestre de l'année 2020.. [16](#page-30-0)

**E**

- <span id="page-12-3"></span><span id="page-12-1"></span>**essai** : En recherche agronomique, un essai au champ, ou « en champ » est une culture expérimentale réalisée en plein champ, c'est-à-dire en milieu non confiné physiquement, destinée à vérifier les informations acquises précédemment par des raisonnements théoriques ou grâce à des expériences en milieu confiné (serre ou laboratoire). Ces essais concernent tout type de plantes cultivées sur lesquelles on veut mesurer certains paramètres, par exemple en matière de traitements phytosanitaires, de fertilisation, d'application de certaines techniques (irrigation, matériel divers...), et plus particulièrement les plantes génétiquement modifiées pour lesquelles des conditions particulières de confinement biologique sont généralement requises.. [2,](#page-2-0) [8,](#page-22-1) [9,](#page-23-1) [11,](#page-25-1) [21](#page-35-1)
- **I**
- <span id="page-12-5"></span>**itinéraire technique** : Dans un système de culture, un itinéraire technique se définit comme une combinaison logique et ordonnée de techniques qui permettent de contrôler le milieu et d'en tirer une production donnée. En d'autres termes, il s'agit d'un ensemble ordonné d'interventions visant à contrôler ou modifier une ou plusieurs variables de l'environnement.. [9](#page-23-1)

**J**

<span id="page-12-6"></span>**JAVA** : JAVA est une technique informatique développée initialement par Sun Microsystems puis acquise par Oracle suite au rachat de l'entreprise. Défini à l'origine comme un langage de programmation, Java a évolué pour devenir un ensemble cohérent d'éléments techniques et non techniques. Elle permet permet de produire des logiciels indépendants de toute architecture matérielle.. [12](#page-26-3)

**M**

- <span id="page-12-2"></span>**modèle de culture** : Les modèles de simulation de culture sont des outils qui tentent de reproduire analytiquement la dynamique de fonctionnement d'une plante ou d'une communauté de plantes avec un pas de temps défini.. [XII,](#page-13-1) [1,](#page-0-0) [7,](#page-21-3) [10,](#page-24-3) [11,](#page-25-1) [15,](#page-29-1) [19](#page-33-5)
- <span id="page-12-8"></span>**multithreading** Le multithreading est la capacité d'un processeur à éxecuter en même temps plusieurs fils d'exécutions.. [18](#page-32-1)
- <span id="page-12-4"></span>**MVC** : Acronyme de *Model, View, Control*, en français **Modèle, Vue, Contrôleur** est un [patron de conception](#page-12-0) prônant la séparation d'une application WEB en trois modules, *Model* où sont définit les éléments de manipulation des données et autres éléments du *back-end* de l'application WEB, *View* où sont rangés les éléments du *front-end* avec lesquels l'utilisateur interagit directement, et *Control*, contenant les éléments faisant le lien entre les deux autres modules.. [9](#page-23-1)

**P**

- <span id="page-12-7"></span>**package** : Les packages sont des collections de fonctions R. Le répertoire où les packages sont stockés est appelée *library*. R est livré avec un ensemble standard de packages. D'autres sont disponibles pour le téléchargement et l'installation.. [15–](#page-29-1)[17,](#page-31-2) [19](#page-33-5)
- <span id="page-12-0"></span>**patron de conception** : Un patron de conception (en anglais *Design Pattern*), est un arrangement caractéristique de modules, reconnu comme bonne pratique en réponse à un problème de conception d'un logiciel.. [XI,](#page-12-1) [9](#page-23-1)
- <span id="page-13-3"></span><span id="page-13-1"></span>**PostgreSQL** : PostgreSQL est un système de gestion de base de données relationnelle et objet (SGBDRO). C'est un outil libre disponible selon les termes d'une licence de type BSD. Comme les projets libres Apache et Linux, PostgreSQL n'est pas contrôlé par une seule entreprise, mais est fondé sur une communauté mondiale de développeurs et d'entreprises.. [9](#page-23-1)
- **S**
- <span id="page-13-8"></span>**service WEB** : Un Webservice est un protocole d'interface informatique de la famille des technologies web permettant la communication et l'échange de données entre applications et systèmes hétérogènes dans des environnements distribués. Il s'agit donc d'un ensemble de fonctionnalités exposées sur internet ou sur un intranet, par et pour des applications ou machines, sans intervention humaine, de manière synchrone ou asynchrone.. [14,](#page-28-1) [17,](#page-31-2) [21](#page-35-1)
- <span id="page-13-5"></span>**SQL** : SQL (acronyme de *Structured Query Language*, en français langage de requête structurée) est un langage informatique normalisé servant à exploiter des bases de données relationnelles.. [9](#page-23-1)
- <span id="page-13-2"></span>**STICS** : Acronyme de **Simulateur mulTIdisciplinaire pour les Cultures Standard**, un [modèle de culture](#page-12-2) dynamique, générique et robuste permettant de simuler le système sol-atmosphère-culture, développé par l'INRA, dont l'utilisation est très répandue dans la recherche agronomique et en comparaison de modèles.. [XII,](#page-13-1) [7,](#page-21-3) [10,](#page-24-3) [12](#page-26-3)[–16,](#page-30-0) [19,](#page-33-5) [21](#page-35-1)
- <span id="page-13-4"></span>**Système de Gestion de Base de Données Relationnelle** : Un système de gestion de base de données relationnelle (abr. SGBD) est un logiciel système servant à stocker, à manipuler ou gérer, et à partager des informations dans une base de données, en garantissant la qualité, la pérennité et la confidentialité des informations, tout en cachant la complexité des opérations.. [9](#page-23-1)

### **T**

<span id="page-13-6"></span>**table** : Dans les bases de données relationnelles, une table est un ensemble de données organisées sous forme d'un tableau où les colonnes correspondent à des catégories d'information (une colonne peut stocker des numéros de téléphone, une autre des noms...) et les lignes à des enregistrements, également appelés entrées. Chaque table est l'implémentation physique d'une relation entre les différentes colonnes. Chaque correspondance est définie par une ligne de la table.. [9](#page-23-1)

#### **U**

- <span id="page-13-0"></span>**unité de simulation** : Les Unités de Simulations de [STICS](#page-13-2) sont un ensemble de pointeurs vers des fichiers de paramétrage d'une simulation. Comme leur nom l'indique, il permettent de définir entièrement les paramètres initiaux d'une simulation [STICS.](#page-13-2) [IX,](#page-10-0) [12–](#page-26-3)[14,](#page-28-1) [19](#page-33-5)
- <span id="page-13-7"></span>**unité expérimentale** : Une unité expérimentale est l'élément de base de l'expérience, qui est considéré individuellement durant tout le processus expérimental. Dans le cadre de ce rapport, on peut la considérer comme "l'échelle" à laquelle on réalise une

observation sur un essai. (Example : Un champ, une ligne, une plante, une branche, une feuille...). [9](#page-23-1)

<span id="page-14-0"></span>**URL** : Acronyme d'*Uniform Resource Locator*,en français Adresse d'une ressource du web. [X,](#page-11-3) [8](#page-22-1)

## <span id="page-15-0"></span>Chapitre 1

## Introduction

Dans le cadre de mon Master 2, j'ai réalisé un stage auprès du [CIRAD,](#page-11-0) le centre de Coopération Internationale en Recherche Agronomique pour le Développement.

Le choix de ce stage s'inscrit bien dans mon projet professionnel, car je souhaite poursuivre mes études en thèse, et travailler à terme comme chercheur. Réaliser mon stage de Master dans un organisme de recherche tel que le CIRAD me permettrait donc d'approcher cet environnement.

Ce stage a été proposé et encadré par Sandrine Auzoux et Jean-Christophe Soulié, cadres de recherche, et a pour sujet le couplage de différents [modèles de culture,](#page-12-2) à la plateforme [AEGIS,](#page-11-1) développée par des chercheurs de l'unité de recherche AIDA, dont Sandrine Auzoux, ainsi que Jean-Christophe Soulié ; et l'optimisation des données d'entrées des modèles, à l'aide d'un algorithme d'optimisation génétique. Ce sujet a dû être étendu, à cause de la crise sanitaire internationale, à l'exploitation des données de la plateforme pour réaliser des statistiques.

## <span id="page-15-2"></span><span id="page-15-1"></span>1.1 Contexte : Le CIRAD

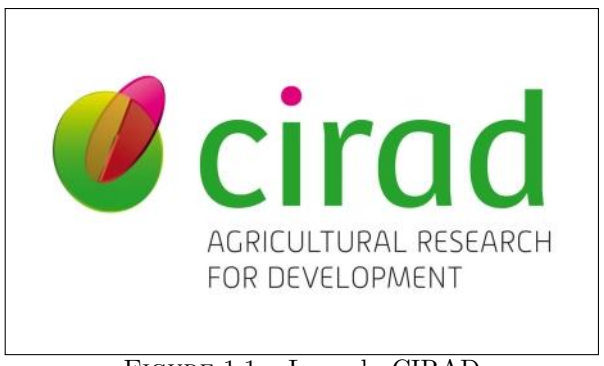

Figure 1.1 – Logo du CIRAD

Ce stage est réalisé au sein du CIRAD, l'organisme français de recherche agronomique et de coopération internationale pour le développement durable des régions tropicales et méditerranéennes.

Ses activités relèvent des sciences du vivant, des sciences sociales et des sciences de l'ingénieur appliquées à l'agriculture, à l'alimentation, à l'environnement et à la gestion des territoires.

Il travaille autour de grandes thématiques telles que la sécurité alimentaire, le changement climatique, la gestion des ressources naturelles, la réduction des inégalités et la lutte contre la pauvreté.

A partir de ses directions régionales, le CIRAD mène des activités de coopération avec plus de 100 pays. Il développe par ailleurs des pôles scientifiques à vocation régionale dans l'outre-mer français.

### <span id="page-16-0"></span>1.1.1 À la Réunion

À la Réunion, le CIRAD contribue, par la recherche, au développement des filières agricoles et agroalimentaires, tout en préservant l'environnement et la biodiversité. Les travaux de recherche du CIRAD sont menés en partenariat avec de nombreuses entrprises, entre autres la société eRcane<sup>[1](#page-16-2)</sup>, et l'institut  $\#\text{DigitAg}^2$  $\#\text{DigitAg}^2$ , et ce dans le cadre d'un accord signé avec l'État, le Conseil régional et le Conseil départemental de la Réunion, et également financés par l'Union Européenne.

Il y dispose de 170 agents permanents (60 chercheurs, 110 techniciens), d'une quarantaine de doctorants, et de près de 100 stagiaires par an, tout cela dans 14 000 m<sup>2</sup> de laboratoires, serres, et bureaux sur deux sites principaux : à Saint-Denis et Saint-Pierre.

Le CIRAD dispose également de 35 hectares de terrain d'expérimentations, répartis sur quatre stations : Bassin Plat, La Mare, Ligne-Paradis, et Colimaçons.

<span id="page-16-1"></span>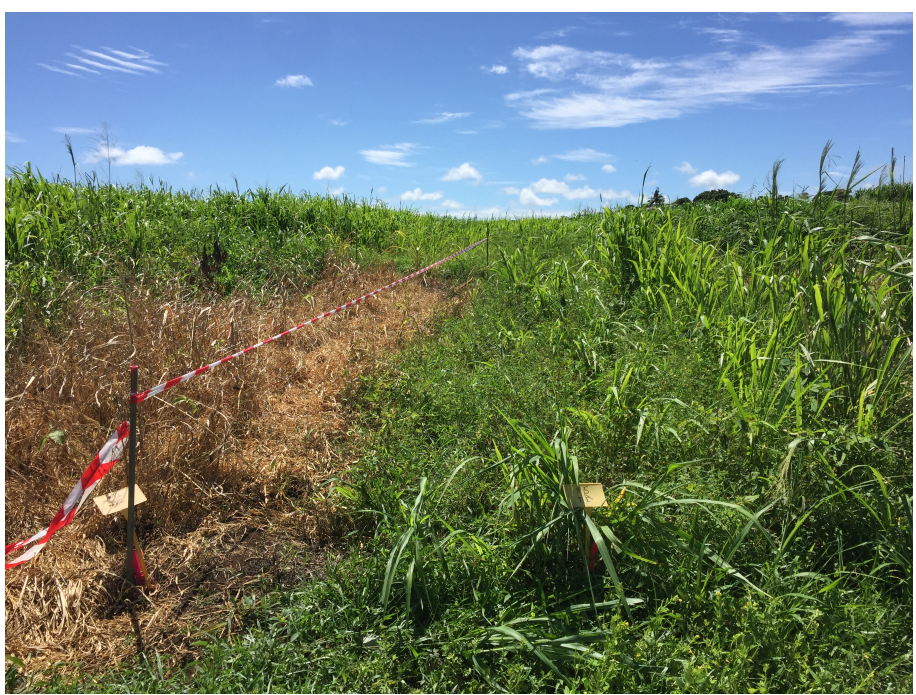

Figure 1.2 – Un champ sur lequel un [essai](#page-12-3) est en cours, situé sur le terrain d'expérimentation de La Mare

<span id="page-16-2"></span><sup>1.</sup> Site Web : www.ercane.re

<span id="page-16-3"></span><sup>2.</sup> Site Web : www.hdigitag.fr/

### <span id="page-17-1"></span><span id="page-17-0"></span>1.1.2 Organisation interne

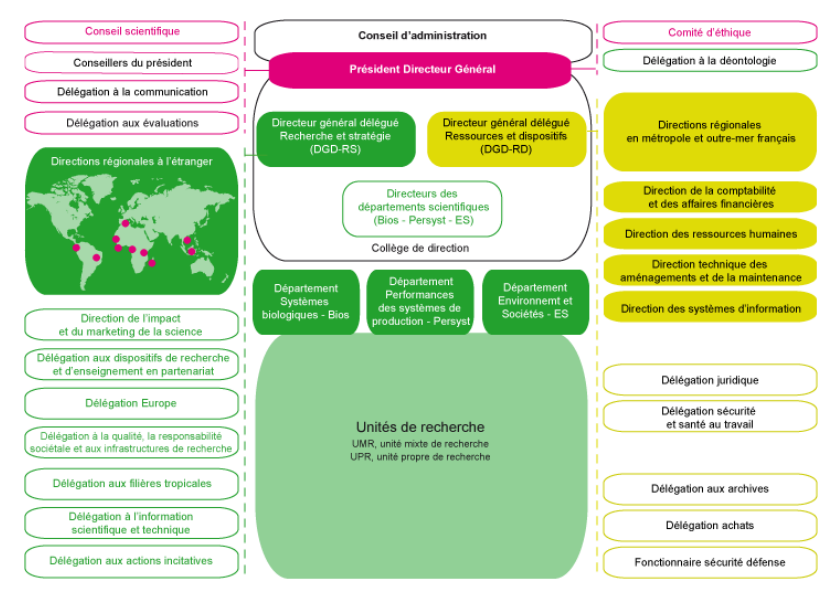

Figure 1.3 – Organigramme du CIRAD

Le CIRAD emploie 1650 personnes, dont 800 chercheurs. Il comprend 3 directions scientifiques et 33 unités de recherche :

— Le département scientifique **Systèmes biologiques**, qui mène des recherches sur le vivant, sa caractérisation et son exploitation.

Il aborde la diversité, la biologie et le fonctionnement des organismes et des populations, ainsi que les relations qu'ils entretiennent entre eux, et avec leur milieu, hors et sous pression humaine.

Ses travaux s'effectuent à l'échelle du génome, de la cellule, de l'organisme et de la population. Ils reposent notamment sur les concepts et les outils de la génomique, de la physiologie, de la génétique, de la microbiologie, de l'épidémiologie, de l'entomologie et de l'écologie. Ils associent l'analyse, les statistiques et la modélisation pour mieux comprendre les systèmes biologiques.

Les thématiques abordées par les unités de recherche du département incluent la diversité, l'amélioration, et la sélection végétale ; la santé des plantes et la santé animale avec des approches de plus en plus intégrées et multidisciplinaires.

— Le département scientifique **Environnements et sociétés**, qui centre ses recherches sur les relations entre agriculture, gestion des ressources naturelles et dynamiques sociales, en lien avec les politiques publiques.

Ses travaux s'effectuent à toutes les échelles du développement rural, depuis l'exploitation familiale jusqu'à l'international. Ils portent sur les processus d'innovation et de coordination entre acteurs et groupes sociaux et sur les territoires, en tant que lieux privilégiés de régulation.

Les chercheurs font appel aux enquêtes, aux sondages et aux inventaires, aux techniques de représentation et de modélisation des systèmes complexes. Ils développent

des concepts et des outils issus de différentes disciplines des sciences agronomiques et des sciences humaines et sociales. Ils s'intéressent aux pratiques de gestion collective des ressources renouvelables — eau, forêts, pâturages, faune sauvage — dans une perspective de production durable de biens et services. Leurs travaux portent également sur l'élaboration et l'impact des politiques publiques, notamment dans la gestion de biens publics et l'organisation des marchés, et sur l'élaboration de normes et l'aide à la négociation entre acteurs dans le domaine de l'agriculture et de l'environnement.

— Et enfin, le département scientifique **Performances des systèmes de production et de transformation tropicaux**, qui conduit des études sur les productions tropicales (agriculture familiale et production de rente) à l'échelle de la parcelle, de l'exploitation et de la petite entreprise de transformation.

Ses travaux sont réalisés en partenariat avec les acteurs locaux de la recherche en Afrique, Asie, Amérique latine et dans les départements français d'outre-mer.

Les recherches abordent les champs thématiques de l'agro-écologie et de l'intensification écologique, de l'écologie des sols et de l'environnement, de la durabilité des systèmes de transformation alimentaire et non alimentaire des produits. Les unités étudient plus précisément les processus de régulation biologiques au sein des systèmes de production, l'efficience de l'utilisation des ressources (énergie, eau, nutriments,. . .), les performances des systèmes de production et de transformation selon des approches multicritères. A partir de ces connaissances, elles conçoivent, avec les producteurs et les acteurs du développement, des systèmes innovants et durables de production et de transformation alimentaire et non alimentaire.

C'est dans ce dernier département, surnommé *Persyst*, que se déroule le stage.

Celui-ci est réalisé dans une des 12 unités de recherche du département, l'UPR AIDA<sup>[3](#page-18-0)</sup>, qui s'intéresse à l'intensification et la durabilité de la production des cultures annuelles en milieu tropical contraint. Ses recherches visent la pleine valorisation des ressources disponibles, en mobilisant les processus écologiques qui régissent leur dynamique au sein des agro-systèmes.

Le stage est encadré par Sandrine Auzoux, cadre de recherche affectée à l'unité AIDA, ainsi que par Jean Christophe Soulié, cadre de recherche affecté à l'unité Recyclage et Risques. Le stage se déroule dans les locaux du CIRAD, au 40, chemin Grand Canal, dans le quartier de La Bretagne, à Saint Denis.

<span id="page-18-0"></span><sup>3.</sup> Unité Propre de Recherche en Agro-écologie et Intensification Durable des cultures Annuelles

#### <span id="page-19-0"></span>1.1.3 Vie en entreprise

Réaliser un stage au CIRAD fût pour moi une expérience enrichissante, puisque cela m'a mis en contact avec le train de vie des acteurs de la recherche.

J'ai partagé mon bureau avec mon encadrante, Sandrine AUZOUX, ce qui m'a permis de partager régulièrement avec elle lors de mes travaux, et de m'intéresser aux siens. Le bureau se trouvant dans un bâtiment séparé, en plein air, avec seulement 4 chercheurs, 4 puis 5 stagiaires, 2 thésards et 1 technicien de recherche occupant le bâtiment, nous avons tous rapidement fait connaissance et profité d'une bonne ambiance de travail.

Bien que chacun spécialistes de notre domaine, nous disposions d'une culture scientifique commune qui nous a permis d'échanger avec intérêt.

Le confinement a malheureusement coupé ces contacts réguliers, bien qu'un cyber-café virtuel ait été organisé régulièrement par l'équipe de l'unité AIDA.

#### <span id="page-19-1"></span>1.1.4 Méthodologie

Mon travail sur ce stage s'est déroulé essentiellement en autonomie, avec des rencontre avec mes encadrants toutes les 3 semaines jusqu'à la mi-mars, puis après le retour de Jean-Christophe SOULIÉ de sa convalescence, des vidéo-conférences hebdomadaires.

La réalisation du stage avait été prévue en 5 phases :

- 1. D'abord une phase d'acclimatation, durant laquelle j'ai pu me familiariser avec mes encadrants, l'équipe de l'UR AIDA qui occupe les locaux adjacents au poste auquel je travaille, la plateforme AEGIS et le modèle de culture STICS, et pendant laquelle j'ai pu planifier la réalisation du stage avec les encadrants.
- 2. Puis une phase consacrée au couplage de la plateforme avec le modèle STICS, tel que décrit dans la partie 2.3.
- 3. Ensuite, une phase sur l'optimisation des données d'entrée du modèle STICS, qui devrait durer deux semaines.
- 4. Puis une phase de généralisation de ces travaux à d'autres modèles, qui devrait durer de trois à quatre semaines.
- 5. Et enfin, une phase de rédaction du rapport de stage, pour le temps restant.

Finalement, la réalisation a été interrompu à la fin de la phase 2 par la crise sanitaire internationale. Mon ordinateur personnel se révélant inadéquat au développement de l'interface de couplage.

J'ai finalement travaillé sur l'implémentation d'un service de statistiques sur la plateforme, jusqu'à ce que je puisse emprunter un poste adéquat dans les locaux du CIRAD le jour du déconfinement, et finaliser mes travaux.

À la rédaction de ce rapport je suis toujours en télétravail.

### <span id="page-20-1"></span><span id="page-20-0"></span>1.2 Problématique

Étant un organisme de recherche en agronomie, les chercheurs du [CIRAD](#page-11-0) réalisent régulièrement des essais, et génèrent ainsi de grandes quantités de données.

Cependant, en l'absence de normes généralisées, ces données sont souvent rendues inexploitables au départ du (ou de la) chercheur (ou chercheuse) qui les a récoltées, ce qui complique considérablement l'étude de l'impact à longue durée de certaines pratiques, ou de phénomènes tels que le réchauffement climatique, qui doivent être étudiés dans la durée.

C'est pourquoi le projet de la plateforme [AEGIS](#page-11-1) a été créé, afin de pérenniser et sécuriser la chaîne de valeur des données au sein des systèmes agro-écologiques. Cependant, pour inciter les utilisateurs potentiels à partager leurs données, et changer leurs habitudes, il faut rétribuer ce changement de comportement, en proposant entre autres d'exploiter directement ces données brutes depuis la plateforme.

D'où le sujet de ce stage :

## **Comment enrichir la plateforme AEGIS et permettre aux utilisateurs d'exploiter les données qui y sont présentes ?**

Je présenterais tout d'abord le sujet en explicitant les différents éléments impliqués, puis je présenterais les réalisations du stage, enfin je réaliserais une analyse de mon expérience, avant de conclure.

## <span id="page-21-3"></span><span id="page-21-0"></span>Chapitre 2

## Présentation du sujet de stage

Le stage tel que proposé initialement était intitulé *Couplage et optimisation des [modèles de culture](#page-12-2) avec la plateforme AEGIS*. Cependant, du fait de à la crise sanitaire, la réalisation du projet a été interrompue à la partie couplage. Le travail finalement réalisé relevant plus de l'enrichissement de la plateforme [AEGIS,](#page-11-1) par des outils statistiques d'exploitation des données présentes sur la plateforme, le sujet a été reformulé en *Enrichissement de la plateforme AEGIS et Exploitation des données*.

Ce sujet sera explicité en trois parties : tout d'abord un descriptif du fonctionnement de la plateforme [AEGIS,](#page-11-1) un bref aperçu de l'emploi du [modèle de culture](#page-12-2) [STICS,](#page-13-2) et enfin un descriptif de l'implémentation d'outils statistiques à la plateforme.

## <span id="page-21-2"></span><span id="page-21-1"></span>2.1 La plateforme AEGIS

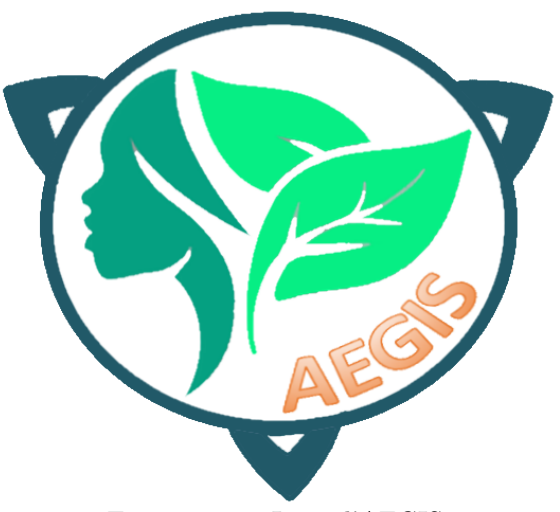

Figure 2.1 – Logo d'AEGIS

La plateforme [AEGIS](#page-11-1) a pour but de renforcer, pérenniser et sécuriser la chaîne de valeur des données au sein des systèmes agro-écologiques.

<span id="page-22-1"></span>Un papier [\[1\]](#page-36-1) concernant cette plateforme a reçu, lors de la conférence interna-tionnale de l'ISSCT<sup>[1](#page-22-2)</sup> la Best Paper on Management Award.

Les acteurs des filières agronomiques ont, en effet, besoin d'accéder aux données brutes et de les analyser, de capitaliser sur les connaissances acquises à partir d'expériences réussies et de les partager par le biais de réseaux professionnels, de définir des indicateurs de performances et d'impact des systèmes agro-écologiques et de s'engager dans des processus d'apprentissage pour acquérir de nouvelles compétences.

<span id="page-22-0"></span>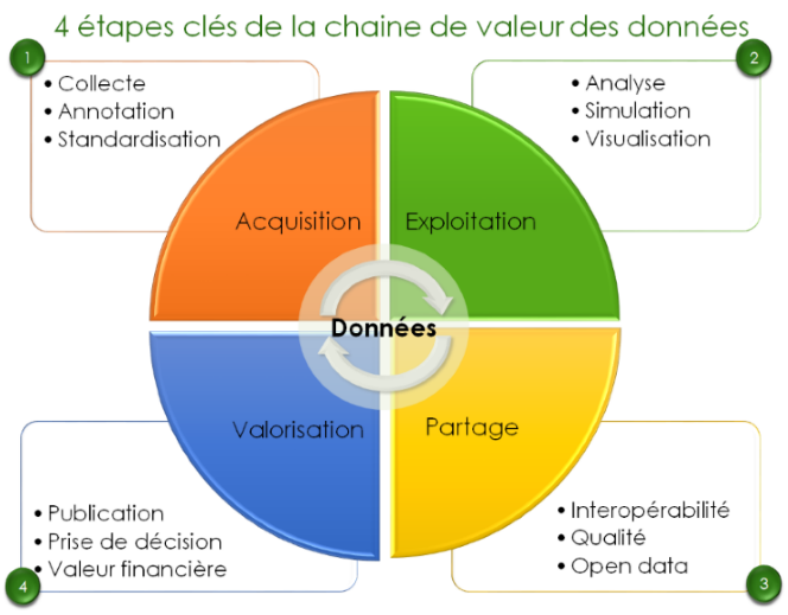

Figure 2.2 – Cycle de vie des données

C'est dans cette optique qu'a été crée le système d'information [AEGIS.](#page-11-1) Celui-ci est composé de 3 éléments principaux : Une [base de données](#page-11-4) contenant des résultats d['essais](#page-12-3) agronomiques, une suite d'outils d'analyse et de visualisation, et une interface utilisateur, sous la forme d'une [application WEB,](#page-11-5) permettant d'accéder aux résultats des analyses par ces outils.

L['application WEB](#page-11-5) a été développée avec le Framework de développement [Co](#page-11-6)[deIgniter.](#page-11-6) Ce Framework, basé sur le langage PHP, fournit les fonctionnalités les plus courantes du développement WEB telles que la gestion des [URLs,](#page-14-0) les interactions avec les [bases de données](#page-11-4) ou encore la validation de formulaires. Cela le rend léger et lui permet de disposer de meilleures performances que ses concurrents en évitant une trop grosse surcharge logicielle.

<span id="page-22-2"></span><sup>1.</sup> International Society of Sugar Cane Technologists

<span id="page-23-1"></span><span id="page-23-0"></span>Elle suit le [Patron de conception](#page-12-0)<sup>[2](#page-23-2)</sup> [MVC](#page-12-4)<sup>[3](#page-23-3)</sup>, tel que dans la figure ci-dessous.

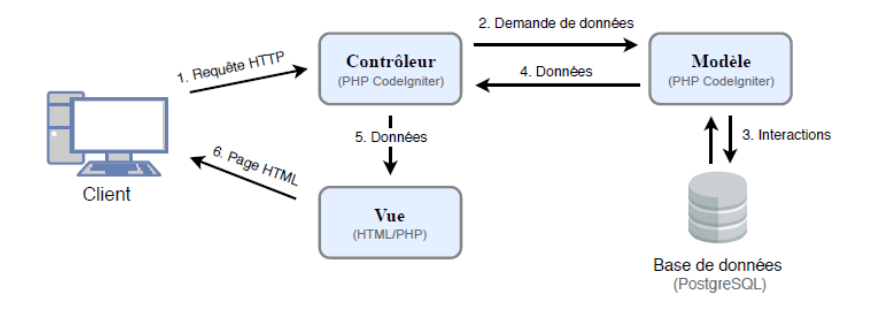

Figure 2.3 – [Patron de conception](#page-12-0) de la plateforme AEGIS [4](#page-23-4)

La [base de données](#page-11-4) a été construite en utilisant le système [PostgreSQL.](#page-13-3) C'est un [Système de Gestion de Base de Données Relationnelle](#page-13-4) open-source basé sur le langage [SQL,](#page-13-5) proposant une grande stabilité et des performances adéquates. Elle comporte une structure spécifique permettant le stockage, dans les mêmes [tables,](#page-13-6) de mesures des variables agronomiques totalement différentes d'un [essai](#page-12-3) à un autre, un [essai](#page-12-3) étant l'ensemble des résultats d'une expérience agronomique. Cependant, cela complexifie les manipulations de données. Á la rédaction de ce rapport, la [base](#page-11-4) [de données](#page-11-4) est composée de 86 [tables.](#page-13-6)

Cette structure est hiérarchique, avec au sommet une [table](#page-13-6) regroupant les projets, puis une table regroupant les [essais,](#page-12-3) puis une table pour les [unités expérimentales.](#page-13-7) Chacun de ces éléments se voient attribuer un identifiant unique, ce qui permet d'établir les liens entre ces éléments par le biais de tables de liaisons. Pour chaque [unité expérimentale,](#page-13-7) les variables mesurées sont alors regroupées selon leur types (variables d['itinéraire technique,](#page-12-5) variables de sols, variables climatiques, variables d'observations, ...) dans des tables spécifiques.

<span id="page-23-2"></span><sup>2.</sup> Patron de développement

<span id="page-23-3"></span><sup>3.</sup> *Model, View, Control*, soit Modèle, Vues et Contrôle

<span id="page-23-4"></span><sup>4.</sup> Source : Bryan GONOWREE, 06/2019

## <span id="page-24-3"></span><span id="page-24-2"></span><span id="page-24-0"></span>2.2 Le modèle de cultures STICS

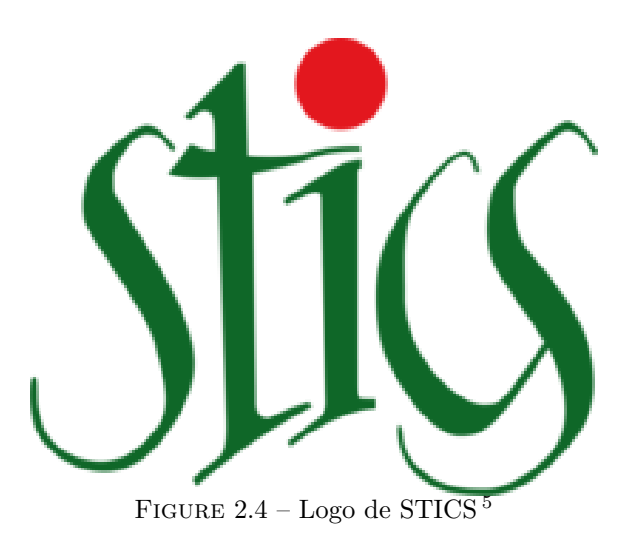

Les [modèles de culture](#page-12-2) étudiés lors de ce stage sont des simulateurs de croissance de plantes. A partir d'un grand nombre de données d'entrées agronomiques (teneur en oxygène dans l'air, humidité du sol, caractéristiques de la plante, altitude, climat, date de semis, etc) ils sont capables de simuler la croissance d'une ou plusieurs plantes et de renvoyer des variables de sorties toutes aussi diverses (stade de croissance, taille des racines, taux d'azote dans le sol, etc) à des dates déterminées.

Le [modèle de culture](#page-12-2) [STICS\[](#page-13-2)[2\]](#page-36-2)[\[3\]](#page-36-3)[\[4\]](#page-36-4) est un [modèle de culture](#page-12-2) dynamique, générique et robuste permettant de simuler le système sol-atmosphère-culture. Celui-ci a été créé en 1996 à l'INRA à l'initiative de Nadine Brisson avec l'appui de Dominique Ripoche pour les aspects informatiques. Il est aujourd'hui adapté à près d'une vingtaine d'espèces cultivées, annuelles, pérennes, herbacées ou ligneuses. Sur la scène internationale, [STICS](#page-13-2) est aujourd'hui reconnu et utilisé au sein de projets portant sur l'intercomparaison de modèles tels qu'AgMIP ou MACSUR. [6](#page-24-5)

Il est disponible sur internet<sup>[7](#page-24-6)</sup>, utilisable gratuitement à des fins éducative<sup>[8](#page-24-7)</sup>.

## <span id="page-24-1"></span>2.3 Couplage du modèle à la plateforme

La première partie du sujet a été consacrée au couplage du [modèle de culture](#page-12-2) [STICS](#page-13-2) à la plateforme [AEGIS.](#page-11-1)

Afin de permettre aux acteurs de la filière ayant fourni leurs données de les comparer à un rendement théorique, on s'est proposé de créer un programme permettant d'utiliser directement les données fournies à la plateforme pour lancer la modélisation.

<span id="page-24-4"></span><sup>5.</sup> Source : https ://www6.paca.inrae.fr/stics/

<span id="page-24-5"></span><sup>6.</sup> Source : https ://www6.paca.inrae.fr/stics/

<span id="page-24-6"></span><sup>7.</sup> https ://www6.paca.inrae.fr/stics/

<span id="page-24-7"></span><sup>8.</sup> Voir [B](#page-38-0) pour la licence (en anglais)

## <span id="page-25-1"></span><span id="page-25-0"></span>2.4 Statistiques

À la fin du mois de février, Mathias CHRISTINA, chercheur dans l'unité AIDA, a discuté avec moi de la possibilité d'agrémenter [AEGIS](#page-11-1) d'un service d'aide au choix d'outils statistiques. Les [essais](#page-12-3) agronomiques produisant des données souvent incomplètes et hétérogènes, le choix d'outils statistiques appropriés s'en retrouve complexifié. Néanmoins, ne possédant pas de connaissance avancé de la statistique, je lui ai signifié mon incapacité à répondre à ce besoin sans l'aide d'une personne possédant ces connaissances.

L'arrivée dans l'unité de Benjamin Fayolle, étudiant en Master MIASHS<sup>[9](#page-25-2)</sup>, parcours SSD [10](#page-25-3), à l'université Grenoble-Alpes, a répondu à ce besoin, et lors d'une courte réunion avec mes encadrants au début du mois de mars, il a été proposé que je m'attelle à implémenter un dispositif d'aide au choix d'outils statistique, et d'utilisation de ces outils, basé sur son travail [11](#page-25-4). Cependant, n'ayant pas terminé de répondre à mon sujet de stage, cette décision a été reportée.

Néanmoins, lorsque mon ordinateur personnel s'est révélé inadéquat pour poursuivre le développement du couplage de [modèles de culture](#page-12-2) à la plateforme [AEGIS,](#page-11-1) mes encadrants et moi-même avons décidé de me lancer sur cette réalisation.

J'ai donc cherché à implémenter un outil de choix basé sur l'organigramme en annexe A, puis à créer un service réalisant un test statistique sur les données de la [base de données,](#page-11-4) et renvoyant les résultats, soit directement sur l'application WEB, soit par e-mail.

<span id="page-25-3"></span><span id="page-25-2"></span><sup>9.</sup> Mathématiques et Informatique Appliquées aux Sciences Humaines et Sociales

<sup>10.</sup> Statistique et Science des Données

<span id="page-25-4"></span><sup>11.</sup> voir Annexe [A](#page-37-0)

## <span id="page-26-3"></span><span id="page-26-0"></span>Chapitre 3

## Réalisations du stage

Les réalisations de ce stage seront présentées en deux parties : Tout d'abord le travail sur l'interface entre la plateforme AEGIS et le modèle STICS, puis celui sur l'implémentation d'outils statistiques sur la plateforme.

## <span id="page-26-1"></span>3.1 Couplage d'AEGIS au modèle STICS

### <span id="page-26-2"></span>3.1.1 Recherche d'une solution par technologies du WEB

La première interrogation qui s'est posée lors de mon stage fût de décider de l'architecture de l'interface de couplage.

Le mode de fonctionnement basique du modèle [STICS](#page-13-2) est le suivant : Il est lancé sur une glsUSM, qui est composé de pointeurs vers des fichiers de paramétrages, contenant les valeurs des variables que le modèle utilise pour réaliser les simulations.

Le mode d'emploi de [STICS](#page-13-2)<sup>[1](#page-0-1)</sup>Disponible en anglais sur ce site : https ://www6.paca.inrae.fr/stic propose nativement 2 modes de lancement :

- Le lancement par ligne de commande, à l'aide de l'utilitaire JAVASTICSCMD.EXE, qui permet de lancer des [unités de simulation](#page-13-0) individuellement, simultanément, en cascade, de générer des fichier d'entrée binaire en Fortran ou de réformer un dossier contenant des fichiers d'entrée pour le modèle en dossier de travail paramétrable par JAVASTICS.EXE.
- Le lancement par l'interface [JAVA,](#page-12-6) JavaStics.exe, qui en plus, permet de paramétrer les [unités de simulation](#page-13-0) et les différentes valeurs d'entrées directement, et de visualiser les résultats.

J'ai donc créé deux pages WEB capable de lancer [STICS](#page-13-2) depuis un serveur.

<span id="page-27-0"></span>La première permet de choisir par un formulaire PHP une [unité de simulation](#page-13-0) parmis celle pré-enregistrées dans le fichier usms.xml du dossier d'espace de travail [2](#page-27-2) , puis de lancer [STICS](#page-13-2) avec ses paramètres prédéfinis à l'aide d'un appel système à JAVASTICSCMD.EXE, et d'obtenir sur la page le retour de l'appel système.

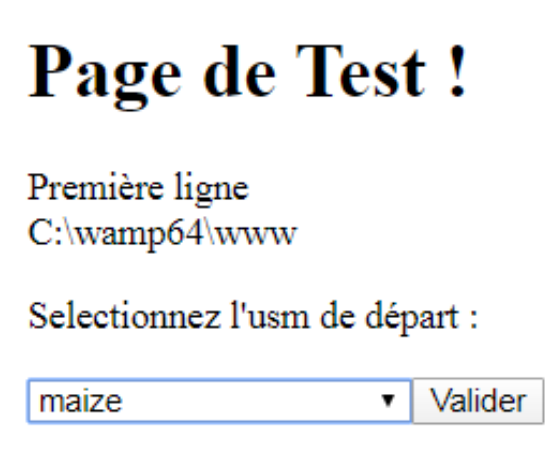

Figure 3.1 – Première page développée

<span id="page-27-1"></span>La deuxième permet de téléverser des fichiers de paramétrages ; de paramétrer une [unité de simulation,](#page-13-0) à l'aide de fichiers présents sur le serveur, ou de sélectionner une [unité de simulation](#page-13-0) déjà paramétré ; puis de lancer [STICS](#page-13-2) par ligne de commande, à l'aide de l'utilitaire JAVASTICSCMD.EXE, et d'obtenir les résultats sur la page résultante.

## **Page de Test!**

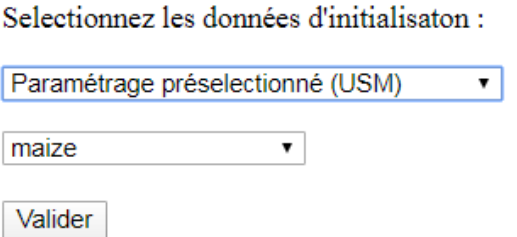

Figure 3.2 – Deuxième page développée : lancement sur [unité de simulation](#page-13-0) pré-paramétrée

Cette page permet le choix des options par Javascript, reçoit les fichiers de paramétrages téléversés et les enregistre dans un dossier commun par script PHP, recherche parmis les fichiers présents dans le dossier d'espace de travail les fichiers dont le nom correspond au format des noms de fichiers de paramétrage par un autre script PHP, récupère les noms de fichiers de paramétrages choisis par l'utilisateur par des formulaires HTML, modifie directement le fichier contenant les différentes

<span id="page-27-2"></span><sup>2.</sup> En anglais : *Workspace folder*

<span id="page-28-1"></span>[unités de simulation](#page-13-0) par un troisième script PHP, puis réalise un appel système sur le serveur pour lancer la simulation de l['unité de simulation,](#page-13-0) et affiche après redirection les résultats de la simulation, directement dans le navigateur.

## <span id="page-28-0"></span>**Page de Test!**

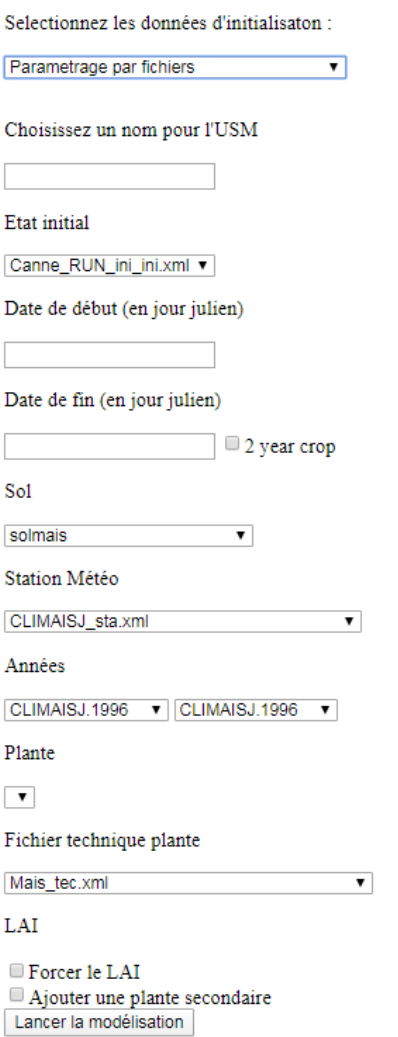

Figure 3.3 – Deuxième page développée : Paramétrage de l['unité de simula](#page-13-0)[tion](#page-13-0)

Cependant, elles présentent plusieurs inconvénients :

- Le lancement de la simulation par [unité de](#page-13-0) [simulation](#page-13-0) demande la création préalable d'une [unité de simulation](#page-13-0) appropriée, tâche qui nécessite un personnel familier avec le format utilisé par [STICS](#page-13-2) qui ai un accès au fichiers présents sur le serveur ;
- Le paramétrage par l'utilisateur nécessite que l'utilisateur possède une compétence technique ou une familiarité à l'utilisation du modèle [STICS](#page-13-2) élevée afin de réaliser un choix optimal de fichier de paramétrage ;
- Si l'utilisateur souhaite faire usage de ses propres données d'initialisation, celuici doit être familier avec le fonctionnement de [STICS,](#page-13-2) en particulier le formatage des fichiers de paramétrage ;
- Enfin, ces pages ne mettent pas à profit les données déjà présentes dans la [base de don](#page-11-4)[nées](#page-11-4) de la plateforme [AEGIS](#page-11-1) ;

C'est pourquoi ces pages ne répondent pas au besoin exprimé.

Pour qu'elles y répondent, il faudrait leur ajouter la capacité de récupérer les données stockées dans la [base de données,](#page-11-4) et d'éditer les fichiers de paramétrages de [STICS](#page-13-2) en y rangeant ces valeurs, le paramétrage de [STICS](#page-13-2) étant accessible uniquement par le biais des fichiers de paramétrages. En l'absence d'un [Service WEB](#page-13-8) qui pourrait éditer le contenu de ces fichiers di-

rectement sur le serveur, je devrai le créer.

### <span id="page-29-1"></span><span id="page-29-0"></span>3.1.2 Recherche d'une solution par un script R

Néanmoins, [STICS](#page-13-2) étant un [modèle de culture](#page-12-2) largement utilisé dans la recherche, j'ai d'abord cherché une alternative. Ainsi, grâce au conseils des chercheurs de l'unité AIDA, j'ai découvert STICSRPACKS<sup>[3](#page-29-2)</sup>, une suite de [packages](#page-12-7) pour le langage R, développés par Samuel BUIS et Rémi VEZY.

Parmis ces [packages,](#page-12-7) deux m'ont semblé pertinents : STICSONR et STICSR-Files.

- SticsOnR permet de paramétrer, lancer, et récupérer les résultats, de simulations du modèle [STICS,](#page-13-2) le tout depuis un script R.
- SticsRFiles permet lui de générer et modifier directement le contenu des fichiers de paramétrage.

J'ai donc créé une page WEB, réalisant un appel système vers un script R, faisant appel à ces deux [packages,](#page-12-7) capable de paramétrer une simulation, et de renvoyer les résultats vers la page.

Il ne me resterai plus alors qu'à développer un script réalisant un appel SQL vers la [base de données](#page-11-4) d['AEGIS,](#page-11-1) afin de récupérer les valeurs des différents paramètres, et le couplage entre la plateforme [AEGIS](#page-11-1) et le modèle [STICS](#page-13-2) serai opérationnel.

Je me suis, là encore, heurté à plusieurs problèmes :

- 1. Un paramétrage minimal de [STICS](#page-13-2) requiert plus d'une centaine de variables, qui sont rarement toutes présentes et mesurées à l'état initial des essais, bien que certaines puissent utiliser une valeur par défaut.
- 2. Les valeurs d'observations entrées par les utilisateurs d['AEGIS](#page-11-1) ne sont pas contrôlées, si bien que des valeurs absurdes, peuvent-être stockées sans remarque, et rendre impossible une simulation.
- 3. Les valeurs d'observations fournies par les utilisateurs, utilisées comme variables d'entrée de [STICS,](#page-13-2) ne sont pas automatiquement labellisées correctement, puisqu'il incombe à l'utilisateur lors de l'import de ses données de les formater correctement.
- 4. Les variables d'observations correspondant aux variables d'entrées de [STICS](#page-13-2) ne sont pas toujours au même unités.
- 5. La plateforme offrant la possibilité aux utilisateurs d'ajouter des types de variables d'observation (fonction nécessaire étant donné les observations disparates réalisées sur différents essais), une solution aux problèmes 3 et 4 doit pouvoir s'adapter à de nouvelles instances de ces variables.
- 6. Enfin, R étant un langage optimisé pour l'analyse statistique, il consomme beaucoup de ressources, ce qui risque de ralentir le service.

<span id="page-29-2"></span><sup>3.</sup> Licence : GNU General Public Licence v3.0,

Disponible à cette adresse : https ://github.com/SticsRPacks/documentation/blob/master/LICENSE

<span id="page-30-0"></span>Pour pallier au problème 1, j'ai préféré, plutôt que de créer de toute pièces de nouveau fichiers de paramétrage pour chaque simulation, utiliser un fichier par défaut, et modifier son contenu avec les variables disponibles, afin de m'assurer de la présence de toutes les variables d'un paramétrage minimale.

Pour le problème 2, une fonction du [package](#page-12-7) STICSRFILES permet d'obtenir les bornes de chaque paramètre, une simple boucle de vérification suffit donc à résoudre le problème.

Pour le problème 4, il a été proposé la création d'une table de correspondance entre les instances de la même variable et l'instance demandée par [STICS.](#page-13-2) Néanmoins, cela nécessite soit que les utilisateurs entrant leurs données fournisse le nom de leur variable, le nom de la variable équivalente dans le paramétrage du modèle, et un coefficient de conversion vers cette dernière, ce qui demande un haut niveau de familiarité avec le modèle et un certain niveau de compétence en mathématiques, ou qu'un technicien intervienne sur la base de données à chaque ajout d'une nouvelle variable pour vérifier si elle correspond à un paramètre de [STICS,](#page-13-2) calcule le coefficient de conversion, et entre ces informations dans la table, ce qui demande un travail constant et répété.

Pour le dernier problème, après entretien avec mes responsables, nous avons décidé que la facilité de maintenance fournie par un script R était plus importante, sur une plateforme en développement, que la rapidité et l'optimisation d'un programme équivalent dans un autre langage, qui aurai demandé un temps de développement plus long.

Malheureusement, c'est sur ces questions irrésolues que la crise sanitaire dûe au [Covid-19](#page-11-7) m'a forcé au télétravail, ce qui a interrompu mes efforts, car les performances de mon ordinateur personnel ne m'ont pas permis de travailler adéquatement sur la [base de données,](#page-11-4) et mon encadrant, Jean-Christophe SOULIÉ, est tombé malade du virus, ce qui m'a privé d'un support nécessaire.

À son retour, et après entretien par vidéo-conférence, nous avons décidé de réorienter mes travaux sur l'implémentation d'outils statistiques.

## <span id="page-31-2"></span><span id="page-31-0"></span>3.2 Statistiques

Ma première tâche a été développer un service d'aide au choix d'outil statistiques, basé sur l'organigramme [4](#page-31-3) créé par Benjamin Fayolle.

J'ai choisi de créer un questionnaire à choix multiple qui affiche pour chaque choix les options disponibles sous forme d'éléments HTML RADIOBUTTON, qui appellent un script Javascript qui affiche et cache les questions au besoin.

<span id="page-31-1"></span>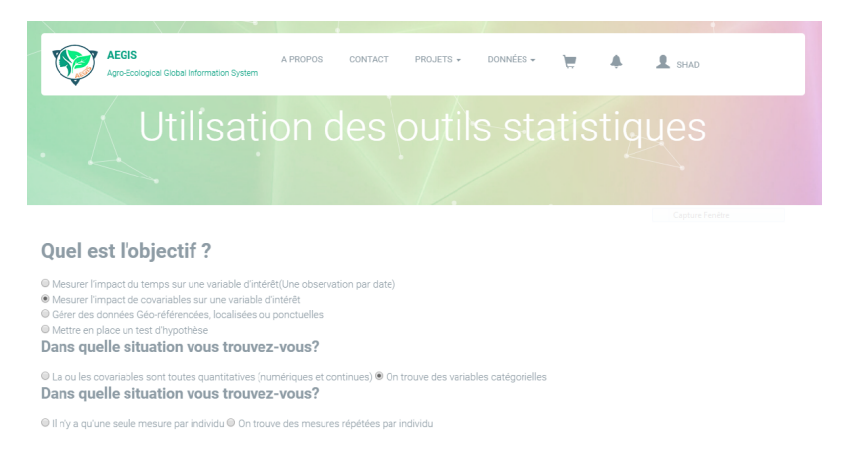

Figure 3.4 – Page de choix d'outil statistique, implémentée sur AEGIS

Une fois ce travail réalisé, j'ai eu à créer un [service WEB](#page-13-8) permettant à l'utilisateur d'appliquer ces outils aux données de la [base de données](#page-11-4) d['AEGIS.](#page-11-1)

M'appuyant sur le travail déjà réalisé, j'ai donc créé une autre page WEB, qui récupère les informations nécessaires (identifiant de l'essai, nom des variables, ...) et lance un appel système vers un script R, qui lui récupère ces informations en arguments, fait des requêtes SQL vers la [base de données](#page-11-4) d['AEGIS](#page-11-1) pour récupérer les valeurs des variables sur lesquelles l'outil statistique doit être appliqué, applique l'outil, puis renvoi le résultat sur l['application WEB.](#page-11-5)

Les appels SQL ont nécessité l'emploi des [packages](#page-12-7) DBI, odbc, et RPostgres, qui facilite la gestion de [bases de données](#page-11-4) par R.

Le confinement s'étant terminé, j'ai pu également reprendre le poste informatique mis à ma disposition dans les locaux de la [CIRAD](#page-11-0) et l'installer à mon domicile, ce qui m'a permis de reprendre le travail sur la [base de données,](#page-11-4) et de tester la page.

La majeure partie de l'implémentation étant réalisée en R, il se peut que l'application de l'outil statistique prenne un temps conséquent. Plutôt que de faire patienter l'utilisateur devant un écran de chargement, j'ai donc ajouté la possibilité de faire envoyer les résultats par mail, à l'aide du [package](#page-12-7) mailR.

J'ai donc dû installer en local un serveur SMTP afin de pouvoir envoyer des e-mails à la fin du traitement.

<span id="page-31-3"></span><sup>4.</sup> disponible en [A](#page-37-0)

### <span id="page-32-1"></span><span id="page-32-0"></span>Test de lancement d'un anova sur base de donnée

| <b>ICRIROF1</b>       | Valider                                                          |
|-----------------------|------------------------------------------------------------------|
|                       | BAFMD $\bullet$ BAFMD $\bullet$ © Obtenir les résultats par mail |
| shad.maleck@gmail.com | Lancement                                                        |

Figure 3.5 – Page de lancement d'une anova sur les données d['AEGIS](#page-11-1)

Cependant, R étant un langage ne supportant le [multithreading,](#page-12-8) un appel système vers un script R depuis une page WEB se réalise de manière synchrone, et la page ne sera pas visible à l'utilisateur avant la fin de l'exécution du script R, rendant inutile la possibilité de récupérer les résultats par mail.

J'ai finalement scindé ce script en deux, et ajouté une variable booléenne à l'appel système de la page WEB.

Ainsi, le premier script R récupère les arguments de l'appel système de la page WEB, et si le calcul asynchrone n'est pas demandé, réalise directement le traitement demandé et renvoie les résultat à la page WEB qui les affiche. Si le calcul asynchrone est demandé, il fait un appel système au deuxième script, et renvoie à la page WEB un accusé de réception. Le deuxième script quand a lui récupère les variables en argument, réalise le traitement, et renvoie ses résultats par mail, à l'adresse fournie par l'utilisateur.

Cependant, cela fait émerger un nouveau problème : La surconsommation de ressources serveur. En effet, telle que structurée, un traitement statistique, même simple de deux variables de manière asynchrone engendre deux appels système indépendants et l'exécution de deux scripts R, ce qui diminue l'évolutivité du service.

## <span id="page-33-5"></span><span id="page-33-0"></span>Chapitre 4

## Analyse

## <span id="page-33-1"></span>4.1 Travail inachevé

Je rassemblerais ici tous les travaux que je n'ai pas pu réaliser.

### <span id="page-33-2"></span>4.1.1 Sur le couplage et l'optimisation des modèles de culture à la plateforme

Je n'ai pas pu finaliser le couplage de [STICS](#page-13-2) à la plateforme [AEGIS,](#page-11-1) ni intégrer l'interface à la plateforme, car je n'ai pas pu tester de solution pour la conversion des différentes variables d'observation en paramètres [STICS.](#page-13-2)

Je ne suis pas parvenu à implémenter l'optimisation des paramètres de [STICS,](#page-13-2) bien que j'ai étudié la question. Je pensais faire appel à genoud, un algorithme d'optimisation génétique implémenté en R dans le [package](#page-12-7) RGENOUD, étant donné que je dispose d'un code, développé par Maxime CHAPUT, qui réalise cette optimisation pour un jeu de 3 [Unités de simulation](#page-13-0) pour [STICS](#page-13-2) sur des données locales, et renvoie des paramètres optimisés.

Je n'ai également pas pu étudier les autres [modèles de culture](#page-12-2) auxquels j'aurais pu étendre l'interface entre [STICS](#page-13-2) et la plateforme [AEGIS.](#page-11-1)

### <span id="page-33-3"></span>4.1.2 Sur l'outil d'analyse statistique

Je compte, dans les prochaines semaines, implémenter une représentation graphique des résultats des statistiques effectuées à l'aide de l'outil que j'ai développé. Cette représentation sera sans doute implémentée en R, et éventuellement en Javascript, pour que l'utilisateur puisse visualiser les résultats du traitement statistique dans l'e-mail ou directement sur la plateforme.

Enfin, je tenterais de diversifier les traitements statistiques applicables depuis l'outil développé, ce qui nécessitera sans doute l'utilisation du [package](#page-12-7) stats de R.

### <span id="page-33-4"></span>4.2 Critique

Ma critique vis-à-vis de ce stage tient à ma gestion du télétravail.

J'ai en effet perdu tout repère dès lors que j'ai été forcé de travailler chez moi, sans encadrement, et je n'ai retrouvé une direction que lorsque mon encadrant s'est manifesté. Je n'ai également pas pris suffisamment de précautions dans mon planning et dans mon organisation.

Pour pallier à ces problèmes, je devrais à l'avenir planifier plus finement mes travaux, et en cas de crise, m'organiser plus efficacement.

## <span id="page-35-1"></span><span id="page-35-0"></span>Chapitre 5

## Conclusion

J'ai lors de ce stage enrichi la plateforme [AEGIS](#page-11-1) en permettant aux utilisateurs de lancer le modèle [STICS](#page-13-2) directement sur le WEB. J'ai également développé un service d'aide au choix d'outil statistique pour l'exploitation des données d['essais.](#page-12-3) J'ai enfin construit un [service WEB](#page-13-8) permettant l'exploitation des données de la plateforme.

Celle-ci sera amenée à s'enrichir encore, car une autre équipe travaille sur l'implémentation d'outils de visualisation des données de la plateforme, et le projet lui-même est fécond, puisqu'il me semble amorcer un cycle vertueux d'enrichissement de la valeur des données agronomique, engendrant ainsi un gain de temps, en permettant aux utilisateurs au niveau technique faible d'exploiter leurs données sans avoir à développer des connaissances avancées, d'argent puisque l'exploitation de ces données devrait entraîner une facilitation des prises de décisions pour les acteurs économiques du monde agronomique, et une valorisation de ces données, souvent jusque là perdues.

## <span id="page-36-0"></span>Bibliographie

- <span id="page-36-1"></span>[1] Sandrine Auzoux, Eric Scopel, Mathias Christina, Poser Christophe, and Jean-Christophe Soulié. Aegis, an extended information system to support agroecological transition for sugarcane industries. 09 2019.
- <span id="page-36-2"></span>[2] Nadine Brisson, Bruno Mary, Dominique Ripoche, Marie-Helene Jeuffroy, Françoise Ruget, Bernard Nicoullaud, Philippe Gate, Florence Devienne-Barret, Rodrigo Antonioletti, Carolyne Dürr, Guy Richard, N. Beaudoin, Sylvie Recous, Xavier Tayot, Daniel Plenet, Pierre Cellier, Jean-Marie Machet, Meynard Jean-Marc, and Richard Delécolle. Stics : A generic model for the simulation of crops and their water and nitrogen balances. i. theory and parameterization applied to wheat and corn. *http ://dx.doi.org/10.1051/agro :19980501*, 18 :311–346, 06 1998.
- <span id="page-36-3"></span>[3] Nadine Brisson, Françoise Ruget, Philippe Gate, Josiane Lorgeou, Bernard Nicoullaud, Xavier Tayot, Daniel Plenet, Marie-Helene Jeuffroy, Alain Bouthier, Dominique Ripoche, Bruno Mary, and Eric Justes. Stics : A generic model for simulating crops and their water and nitrogen balances. ii. model validation for wheat and maize. *http ://dx.doi.org/10.1051/agro :2001005*, 22 :69–93, 01 2002.
- <span id="page-36-4"></span>[4] N Brisson, C Gary, Eric Justes, Romain Roche, Bruno Mary, Dominique Ripoche, D Zimmer, Jorge Sierra, P Bertuzzi, Philippe Burger, F Bussière, Y.M Cabidoche, Pierre Cellier, Philippe Debaeke, J.P Gaudillère, Catherine Hénault, F Maraux, B Seguin, and H Sinoquet. An overview of the crop model stics. *European Journal of Agronomy*, 18 :309–332, 01 2003.
- [5] Sandrine Auzoux, Mathias Christina, Aude Ripoche, and Jean-Christophe Soulié. Coupling of cropping system models with the aegis platform. 02 2020.
- [6] Jasjeet Sekhon and Walter Mebane. Genetic optimization using derivatives. *Political Analysis*, 7, 09 1998.
- [7] Walter Mebane and Jasjeet Sekhon. Genetic optimization using derivatives : The rgenoud package for r. *Journal Of Statistical Software*, 42, 06 2011.

<span id="page-37-0"></span>A Organigramme de choix d'outil statistiques

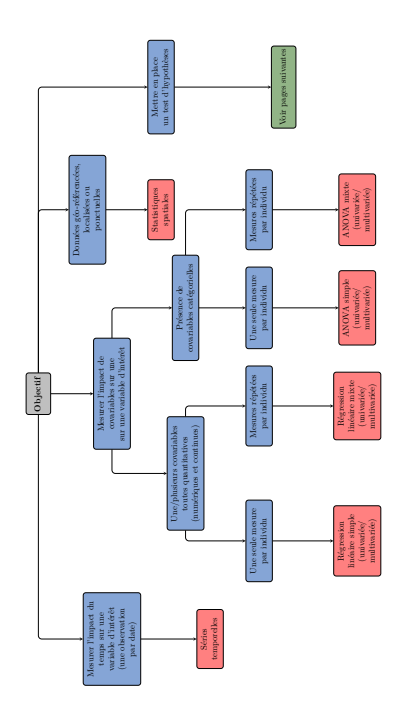

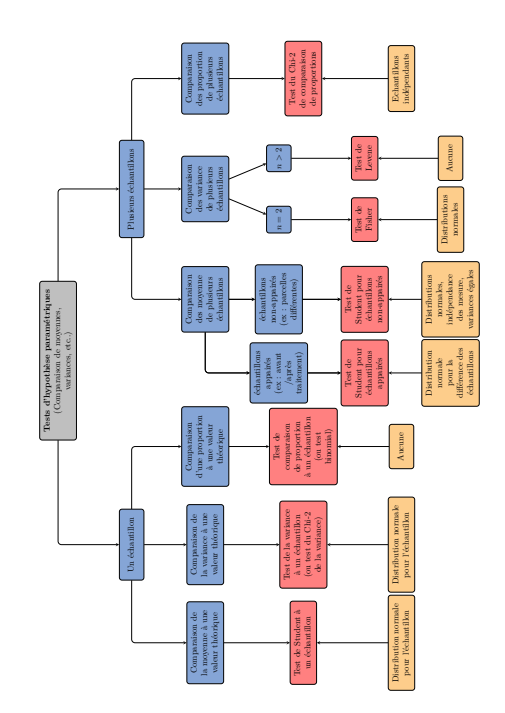

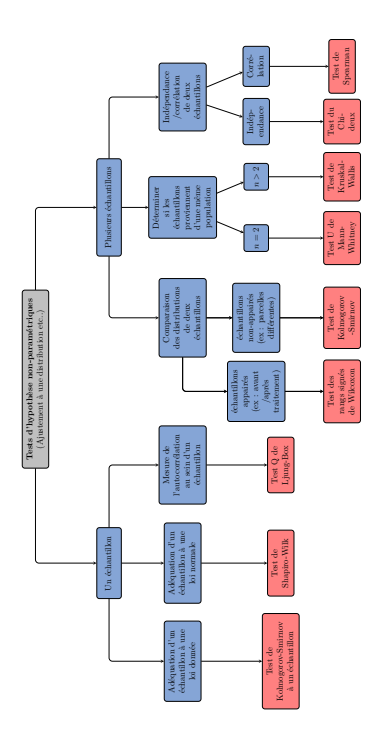

### **USER LICENSE**

<span id="page-38-0"></span>Copyright INRA Filed with the APP, no. 99 170026 00 B Licence Utilisateur de STICS

software manager:

#### INRA –STICS Project Team http://www6.paca.inra.fr/stics\_eng/About-us/Project-Stics-Team

designated below as "the Author"

It is available via the World Wide Web, usable in on Windows, Linux and Mac OS platforms.

The Terms and Conditions of Use of the software are defined below.

The Author reminds users that the present Software is an educational software product designed exclusively for instructional purposes. Consequently, the Author shall in no wise be held responsible for any damage of any nature, including but not restricted to loss of business, loss of data, or any other financial loss resulting from the use or the impossibility of using the product.

The present Software is protected in France under the Intellectual Property Code and in other countries by international copyright conventions.

It is forbidden to reproduce, translate, adapt, arrange, or modify the Software and/or the documentation associated with it for commercial purposes. It is, however, permissible to adapt, arrange, and modify the software for individual use with the permission of the Author. Any dissemination of such modifications is subject to authorisation by the Author. In application of Article L122-6-1 of the Intellectual Property Code, the author reserves the right to correct errors; the specific modalities to which the acts will be subject is defined hereinabove.

The user is authorised to make a copy of the software solely for the purpose of back-up, and shall remain responsible for the physical security of said copy.

It is hereby recalled that violation of one of the rights of the author of the software constitutes the offence of counterfeiting and that any act of counterfeiting is punishable in France under Article L.335-2 of the Intellectual Property Code by two years' imprisonment and a fine of 30 000 euros.

THE AGENCE POUR LA PROTECTION DES PROGRAMMES is mandated by the Author to take action against any unauthorised copying and/or use.

INRA – 01/06/99